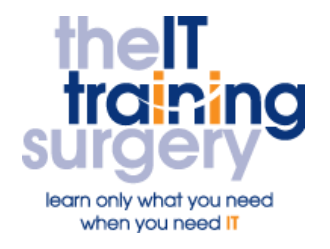

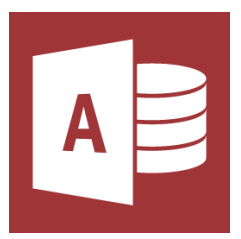

## **Overview**

At The IT Training Surgery we know that making time for learning new skills to improve your performance can be a challenge. Courses run at your premises and on your own computers.

## **Who should attend?**

Anyone who is a self-taught Access user at a basic level.

# **Requirements**

Delegates must be confident in using Windows and a mouse and at least one other Windows package (for example Word or Excel). You must also have some working experience of Access. For example, creating a simple table, have an understanding of what a relational database is, creating and designing a form based on one table and creating simple queries.

# **Aim**

By the end of the course, you will be confident in using the essential features of Access to create and alter simple relational databases.

# **What will I learn?**

## In particular you will be able to:

- Understand what a database is for and when you need one
- **Extract specific information from** your database. For example, show only the organisations with more than 1000 employees
- **Understand when you need more** than one table in your database
- **Create tables that link together**
- Create a user friendly form to use for keying information in across different tables
- Create reports for the information you extract to provide professional looking output

# **Time Table**

## Session 1

- Recap: For Key Parts of an Access database
- Creating Queries and Using Criteria
- Editing your Query
- Sorting

#### Session 2

- Recap: Database Design
- Recap: Creating and Editing Tables
- Relationships between Tables

## Session 3

• Main and Sub Forms

## Session 4

- Report Wizard
- Editing Reports
- Sorting and Grouping
- Mailing Labels

# Next step:

To find out more about this course and any others, call **020 8203 1774** or visit www.theittrainingsurgery.com